## Package 'dnr'

November 30, 2020

Title Simulate Dynamic Networks using Exponential Random Graph Models (ERGM) Family

Version 0.3.5

Description Functions are provided to fit temporal lag models to dynamic

networks. The models are build on top of exponential random graph models (ERGM) framework. There are

functions for simulating or forecasting networks for future time points.

Abhirup Mallik & Zack W. Almquist (2019) Stable Multiple Time Step Simulation/Prediction From Lagged Dynamic Network Regression Models, Journal of Computational and Graphical Statistics, 28:4, 967-979, <DOI: 10.1080/10618600.2019.1594834>.

**Depends** R  $(>= 3.2.0)$ , network, ergm

License GPL-3

LazyData yes

Imports sna, igraph, arm, glmnet

Suggests testthat, knitr

VignetteBuilder knitr

RoxygenNote 7.1.1

NeedsCompilation no

Author Abhirup Mallik [aut, cre], Zack Almquist [aut]

Maintainer Abhirup Mallik <abhirupkgp@gmail.com>

Repository CRAN

Date/Publication 2020-11-30 17:10:03 UTC

### R topics documented:

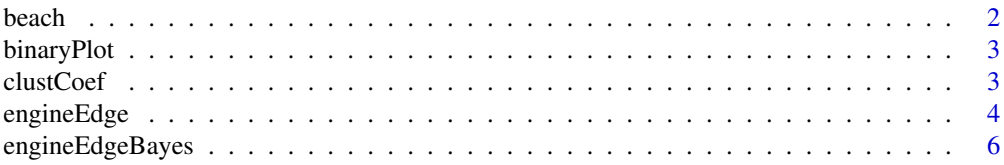

#### <span id="page-1-0"></span> $2$  beach  $\overline{b}$  beach  $\overline{c}$  beach  $\overline{c}$  beach  $\overline{b}$  beach  $\overline{b}$

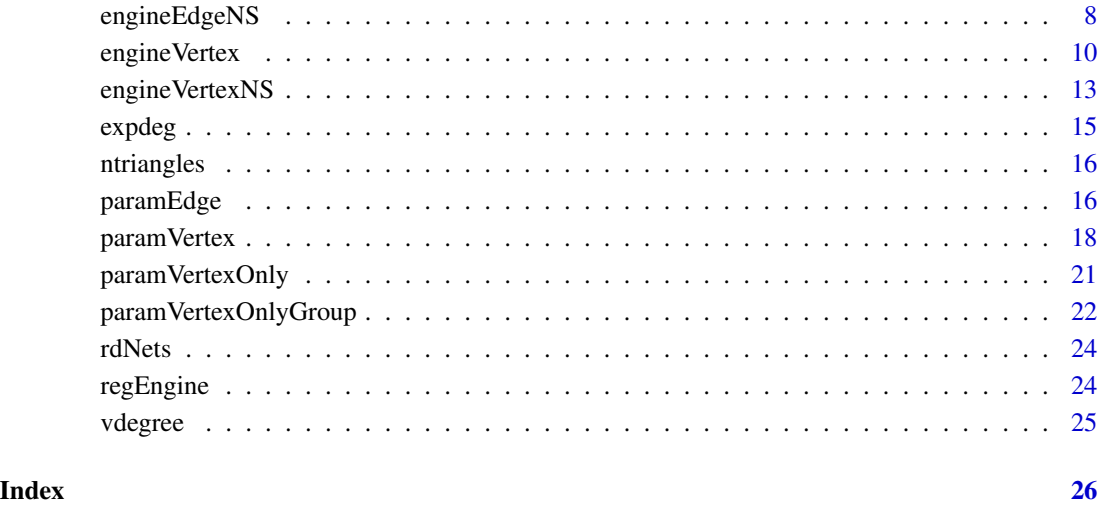

beach *Dynamically changing network of inter personal communication among the visitors of a beach in southern California.*

#### Description

A data set containing the dynamic network of inter personal interactions among the visitors of a beach in southern California.

#### Usage

beach

#### Format

A list with 31 elements, each element represent one observation in time. Each element is a network of varying size.

#### Source

Almquist, Z. W. and C. T. Butts (2014b). Logistic network regression for scalable analysis of networks with joint edge/ vertex dynamics. Sociological Methodology 44 (1), 1-33.

<span id="page-2-0"></span>binaryPlot *binaryPlot*

#### Description

Plot for binary matrices, especially adjacency matrices.

#### Usage

 $binaryPlot(x, axlabels = TRUE, ...)$ 

#### Arguments

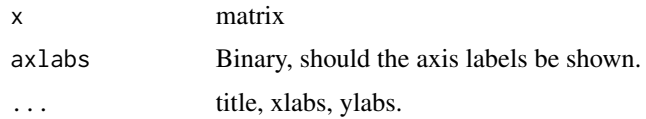

#### Details

binaryPlot

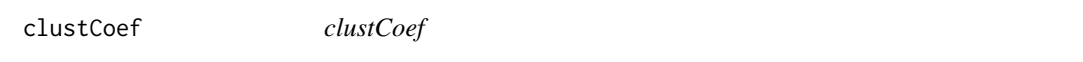

#### Description

Calculates the cluster coefficient from a network

#### Usage

clustCoef(x)

#### Arguments

x adjacency matrix

#### Details

Given a network in the form of adjacency matrix, this calculates the cluster coefficient. For a definition of cluster coefficient, please refer to the igraph documentation.

#### Value

scaler

#### <span id="page-3-0"></span>Author(s)

Abhirup

#### Examples

clustCoef(beach[[1]][, ])

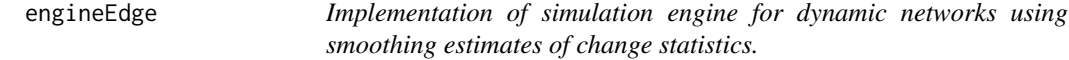

#### Description

Implementation of simulation engine for dynamic networks using smoothing estimates of change statistics.

#### Usage

```
engineEdge(
  start_network,
  inputcoeff,
 ns,
 model.terms,
 model.formula,
 graph_mode,
 group,
  intercept,
  exvar,
 maxlag,
 lagmat,
 ylag,
  lambda = NA,
 method = "bayesglm",
 alpha.glmnet,
 paramout = TRUE
)
```
#### Arguments

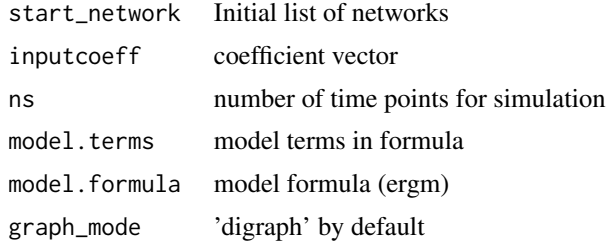

#### engineEdge 5

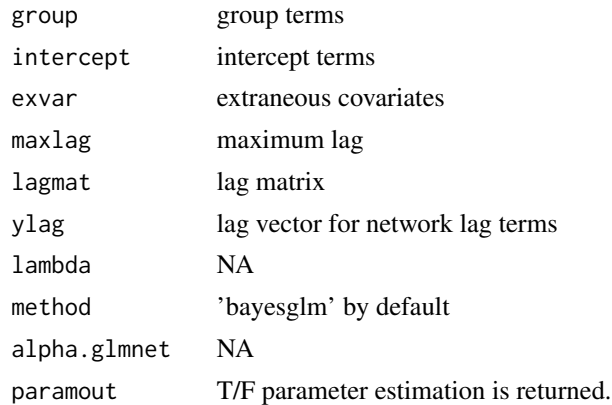

#### Value

list: out\_network: list of predicted networks coefmat: if paramout is TRUE, matrix of coefficients at all time.

#### Author(s)

Abhirup

```
## Not run:
input_network=rdNets[1:6];
model.terms=c("triadcensus.003", "triadcensus.012", "triadcensus.102", "triadcensus.021D", "gwesp");
model.formula = net~triadcensus(0:3)+gwesp(decay = 0, fixed=FALSE, cutoff=30)-1;
graph_mode='digraph';
group='dnc';
alpha.glmnet=1
directed=TRUE;
method <- 'bayesglm'
maxlag <- 3
lambda=NA
intercept = c("edges")cdim <- length(model.terms)
lagmat <- matrix(sample(c(0,1),(maxlag+1)*cdim,replace = TRUE),ncol = cdim)
ylag <- rep(1,maxlag)
lagmat[1, ] \leftarrow rep(0, ncol(lagmat))out <- paramEdge(input_network,model.terms, model.formula,
                graph_mode="digraph",group,intercept = c("edges"),exvar=NA,
                maxlag = 3,
                lagmat = lagmat,
                ylag = rep(1, maxlag),
                lambda = NA, method='bayesglm',
                alpha.glmnet=1)
#
start_network <- input_network
inputcoeff <- out$coef$coef
nvertex <- 47
```

```
ns <- 10
exvar <- NA
tmp <- suppressWarnings(engineEdge(start_network=start_network,inputcoeff=inputcoeff,ns=ns,
                     model.terms=model.terms, model.formula=model.formula,
                     graph_mode=graph_mode,group=group,intercept=intercept,
                     exvar=exvar,
                     maxlag=maxlag,
                     lagmat=lagmat,
                     ylag=ylag,
                     lambda = NA, method='bayesglm',
                     alpha.glmnet=alpha.glmnet))
## End(Not run)
```
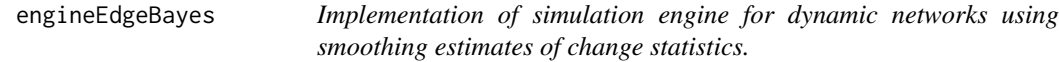

#### Description

Implementation of simulation engine for dynamic networks using smoothing estimates of change statistics.

#### Usage

```
engineEdgeBayes(
  start_network,
  inputcoeff,
 ns,
 model.terms,
 model.formula,
 graph_mode,
 group,
  intercept,
 exvar,
 maxlag,
 lagmat,
  ylag,
  lambda = NA,
 method = "bayesglm",
 alpha.glmnet,
 paramout = TRUE,Theta = NA
```
)

#### Arguments

start\_network Initial list of networks

<span id="page-5-0"></span>

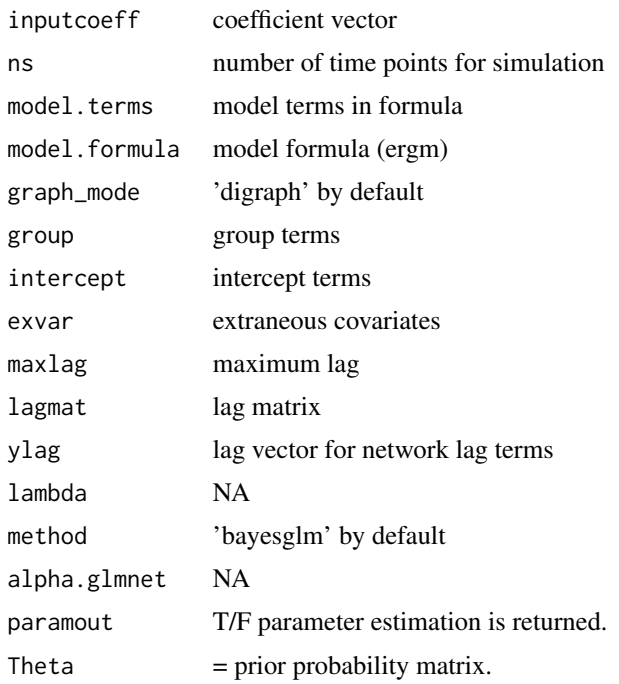

```
## Not run:
startNet <- rdNets[1:50]
model.terms=c("triadcensus.003", "triadcensus.012", "triadcensus.102", "triadcensus.021D", "gwesp")
model.formula = net~triadcensus(0:3)+gwesp(alpha=0, fixed=FALSE, cutoff=30)-1
graph_mode <- 'digraph'
group <- 'dnc'
alpha.glmnet <- 1
method <- 'bayesglm'
maxlag < -3lambda <- NA
intercept <- "edges"
cdim <- length(model.terms)
lagmat <- matrix(sample(c(0,1),(maxlag+1)*cdim,replace = TRUE),ncol = cdim)
ylag <- rep(1,maxlag)
lagmat[1, ] \leftarrow rep(0, ncol(lagmat))out.coef <- paramEdge(input_network = startNet,
               model.terms = model.terms,
                model.formula = model.formula,
                graph_mode='digraph',
                group=group,intercept = intercept,
                exvar=NA,
                maxlag = maxlag,lagmat = lagmat,
                ylag = ylag,
                lambda = NA, method='bayesglm',
                alpha.glmnet=1)
```

```
inputcoeff <- out.coef$coef$coef.edge
nvertex <- 47 ##find vertex here
ns < -1exvar <- NA
for(i in seq_along(startNet)) Theta <- Theta + startNet[[i]][,]
Theta <- Theta/length(startNet)
Theta <- thresh(Theta)
out.bayes <- engineEdgeBayes(start_network=startNet,
inputcoeff=inputcoeff,
ns=ns,
model.terms=model.terms,
model.formula=model.formula,
graph_mode=graph_mode,
group=group,intercept=intercept,
exvar=exvar,
maxlag=maxlag,
lagmat=lagmat,
ylag=ylag,
lambda = NA, method='bayesglm',
alpha.glmnet=alpha.glmnet,
Theta = Theta)
## End(Not run)
```
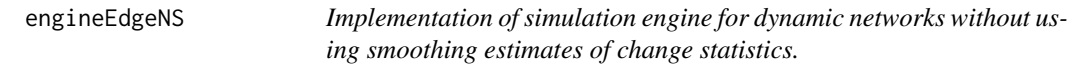

#### Description

Implementation of simulation engine for dynamic networks without using smoothing estimates of change statistics.

#### Usage

```
engineEdgeNS(
  start_network,
  inputcoeff,
  ns,
  model.terms,
 model.formula,
  graph_mode,
  group,
  intercept,
  exvar,
  maxlag,
  lagmat,
```
#### engineEdgeNS 9

```
ylag,
 lambda = NA,
 method = "bayesglm",
 alpha.glmnet,
 paramout = TRUE
)
```
#### Arguments

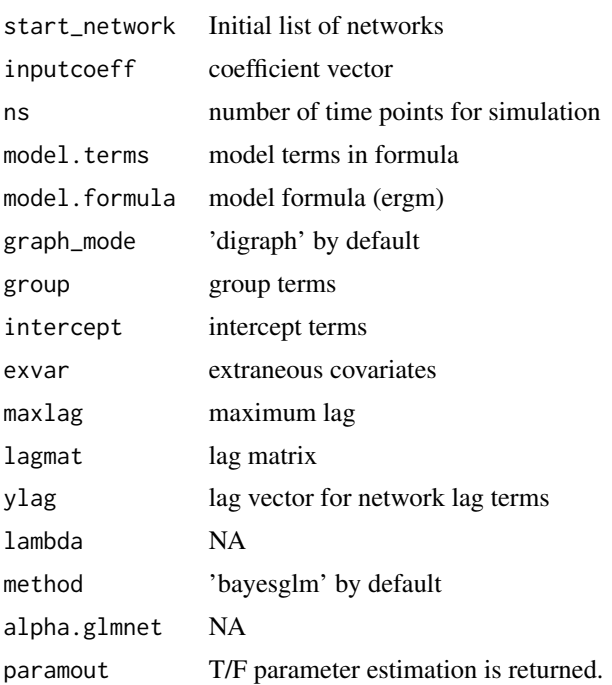

#### Value

list: out\_network: list of predicted networks coefmat: if paramout is TRUE, matrix of coefficients at all time.

#### Author(s)

Abhirup

```
## Not run:
input_network=rdNets[1:6];
model.terms=c("triadcensus.003", "triadcensus.012", "triadcensus.102", "triadcensus.021D", "gwesp");
model.formula = net~triadcensus(0:3)+gwesp(decay=0, fixed=FALSE, cutoff=30)-1;
graph_mode='digraph';
group='dnc';
alpha.glmnet=1
directed=TRUE;
```

```
method <- 'bayesglm'
maxlag < -3lambda=NA
intercept = c("edges")cdim <- length(model.terms)
lagmat \leq matrix(sample(c(0,1),(maxlag+1)*cdim,replace = TRUE),ncol = cdim)
ylag <- rep(1,maxlag)
lagmat[1,] <- rep(0,ncol(lagmat))
out <- paramEdge(input_network,model.terms, model.formula,
                graph_mode="digraph",group,intercept = c("edges"),exvar=NA,
                maxlag = 3,
                lagmat = lagmat,ylag = rep(1, maxlag),lambda = NA, method='bayesglm',
                alpha.glmnet=1)
#
start_network <- input_network
inputcoeff <- out$coef$coef
nvertex <- 47
ns <- 10
exvar <- NA
tmp <- suppressWarnings(engineEdgeNS(start_network=start_network,
                     inputcoeff=inputcoeff,ns=ns,
                     model.terms=model.terms, model.formula=model.formula,
                     graph_mode=graph_mode,group=group,intercept=intercept,
                     exvar=exvar,
                     maxlag=maxlag,
                     lagmat=lagmat,
                     ylag=ylag,
                     lambda = NA, method='bayesglm',
                     alpha.glmnet=alpha.glmnet))
## End(Not run)
```
engineVertex *Simulation Engine for dynamic Vertex case.*

#### Description

Simulation engine for dynamic networks with variable number of vertices. Implements exponential family based hierarchical model for vertices and the edges.

#### Usage

```
engineVertex(
  InputNetwork,
  numSim,
  maxLag,
  VertexStatsvec = rep(1, nvertexstats),
  VertexLag = rep(1, maxLag),
```
<span id="page-9-0"></span>

#### engineVertex 11

```
VertexLagMatrix = matrix(1, maxLag, length(VertexStatsvec)),
VertexModelGroup = NA,
VertexAttLag = rep(1, maxLag),
dayClassObserved = NA,
dayClassFuture = NA,
EdgeModelTerms,
EdgeModelFormula,
EdgeGroup = NA,
EdgeIntercept = c("edges"),
EdgeNetparam = NA,
EdgeExvar = NA,
EdgeLag = rep(1, maxLag),
EdgeLagMatrix = matrix(1, maxLag, length(EdgeModelTerms)),
regMethod = "bayesglm",
paramout = TRUE
```
#### Arguments

)

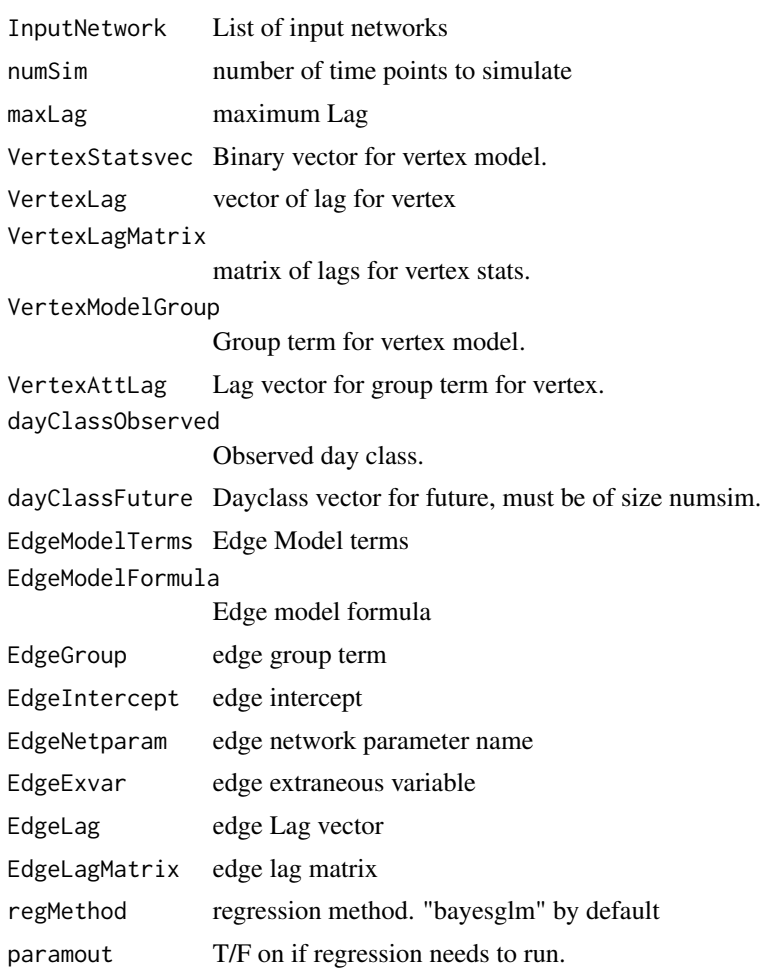

#### Value

List with following elements: SimNetwork: Output Networks EdgeParameterMat: Matrix of edge parameter VertexParameterMat: Matrix of Vertex parameters.

#### Author(s)

Abhirup

```
## Not run:
nvertexstats <- 9
maxLag = 3VertexLag = rep(1, maxLag)VertexLagMatrix <- matrix(0, maxLag, nvertexstats)
VertexLagMatrix[, c(4, 7)] <- 1
VertexLagMatrix[c(2,3),7] < -\emptysetgetWeekend <- function(z){
    weekends <- c("Saturday", "Sunday")
    if(!network::is.network(z)){
        if(is.na(z)) return(NA)
    } else {
         zDay <- get.network.attribute(z, attrname = "day")
         out <- ifelse(zDay %in% weekends, 1, 0)
         return(out)
    }
}
dayClass <- numeric(length(beach))
for(i in seq_along(dayClass)) {
    dayClass[i] <- getWeekend(beach[[i]])
}
dayClass <- na.omit(dayClass)
simResult <- suppressWarnings(engineVertex(InputNetwork = beach,
                          numSim = 5,
                          maxLag = 3,
                           VertexStatsvec = rep(1, nvertexstats),
                           VertexModelGroup = "regular",
                           VertexAttLag = rep(1, maxLag),
                           VertexLag = rep(1, maxLag),
                           VertexLagMatrix = VertexLagMatrix,
                           dayClassObserved = dayClass,
                           dayClassFuture = c(1, 0, 0, 0, 0),
                           EdgeModelTerms = NA,
                           EdgeModelFormula = NA,
                           EdgeGroup = NA,
                           EdgeIntercept = c("edges"),EdgeNetparam = c("logSize"),
                          EdgeExvar = NA,
                          EdgeLag = c(\emptyset, 1, \emptyset),
                           paramout = TRUE
```
))

<span id="page-12-0"></span>## End(Not run)

engineVertexNS *Simulation Engine for dynamic Vertex case without smoothing of estimated predictor matrices.*

#### Description

Simulation engine for dynamic networks with variable number of vertices. Implements exponential family based hierarchical model for vertices and the edges. This does not implement smoothing for estimated predictor matrices.

#### Usage

```
engineVertexNS(
  InputNetwork,
  numSim,
 maxLag,
  VertexStatsvec = rep(1, nvertexstats),
  VertexLag = rep(1, maxLag),
  VertexLagMatrix = matrix(1, maxLag, length(VertexStatsvec)),
  VertexModelGroup = NA,
  VertexAttLag = rep(1, maxLag),
  dayClassObserved = NA,
  dayClassFuture = NA,
  EdgeModelTerms,
  EdgeModelFormula,
  EdgeGroup = NA,
  EdgeIntercept = c("edges"),
  EdgeNetparam = NA,
 EdgeExvar = NA,
  EdgeLag = rep(1, maxLag),
 EdgeLagMatrix = matrix(1, maxLag, length(EdgeModelTerms)),
  regMethod = "bayesglm",
 paramout = TRUE
\lambda
```
#### Arguments

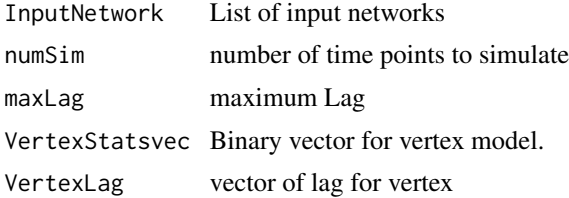

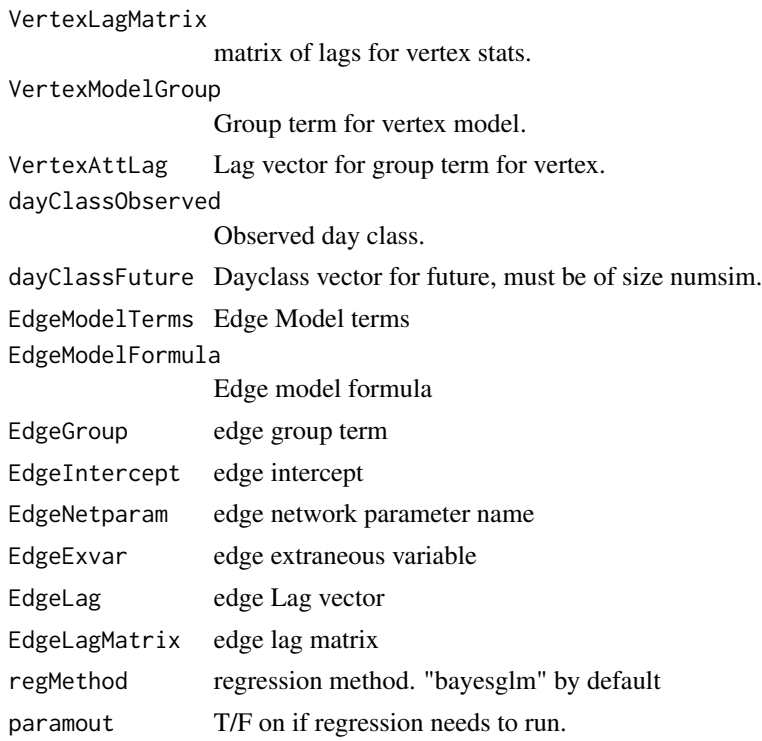

#### Value

List with following elements: SimNetwork: Output Networks EdgeParameterMat: Matrix of edge parameter VertexParameterMat: Matrix of Vertex parameters.

```
## Not run:
nvertexstats <- 9
maxLag <- 3
VertexLag <- rep(1, maxLag)
VertexLagMatrix <- matrix(0, maxLag, nvertexstats)
VertexLagMatrix[, c(4, 7)] <- 1
VertexLagMatrix[c(2, 3), ] \leftarrow 1simResult <- suppressWarnings(engineVertexNS(InputNetwork = beach,
                          numSim = 5,
                          maxLag = 3,
                          VertexStatsvec = rep(1, nvertexstats),
                          VertexModelGroup = "regular",
                          VertexAttLag = rep(1, maxLag),
                          VertexLag = rep(1, maxLag),
                          VertexLagMatrix = VertexLagMatrix,
                          EdgeModelTerms = NA,
                          EdgeModelFormula = NA,
                          EdgeGroup = NA,
```
#### <span id="page-14-0"></span>expdeg and the state of the state of the state of the state of the state of the state of the state of the state of the state of the state of the state of the state of the state of the state of the state of the state of the

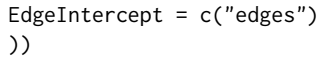

## End(Not run)

expdeg *expdeg*

#### Description

Calculate the expectation of degree distribution of network

#### Usage

expdeg(x)

#### Arguments

x adjacency matrix

#### Details

Given a network in adjacency matrix form, this calculates the expected degree statistic using igraph degree distribution function.

#### Value

scaler

#### Author(s)

Abhirup

#### Examples

expdeg(beach[[1]][, ])

<span id="page-15-0"></span>ntriangles *ntriangles*

#### Description

Calculate number of triangles of a network

#### Usage

```
ntriangles(x)
```
#### Arguments

x square matrix (adjacency matrix)

#### Details

This function calculates the number of triangles in a network given an adjacency matrix. We use igraph for this.

#### Value

scaler, number of triangles

#### Author(s)

Abhirup

#### Examples

ntriangles(beach[[1]][, ])

paramEdge *Parameter estimation for static vertex case.*

#### Description

Parameter estimation for the static vertex case.

#### paramEdge 17

#### Usage

```
paramEdge(
  input_network,
 model.terms,
 model.formula,
 graph_mode = "digraph",
 group,
  intercept = c("edges"),
  exvar = NA,
 maxlag = 3,
 lagmat = matrix(sample(c(0, 1), (maxlag + 1) * length(model.terms), replace = T),
    ncol = length(model.terms)),
 ylag = rep(1, maxlag),lambda = NA,
  method = "glmnet",
  alpha.glmnet = 1,
 paramout = TRUE
)
```
#### Arguments

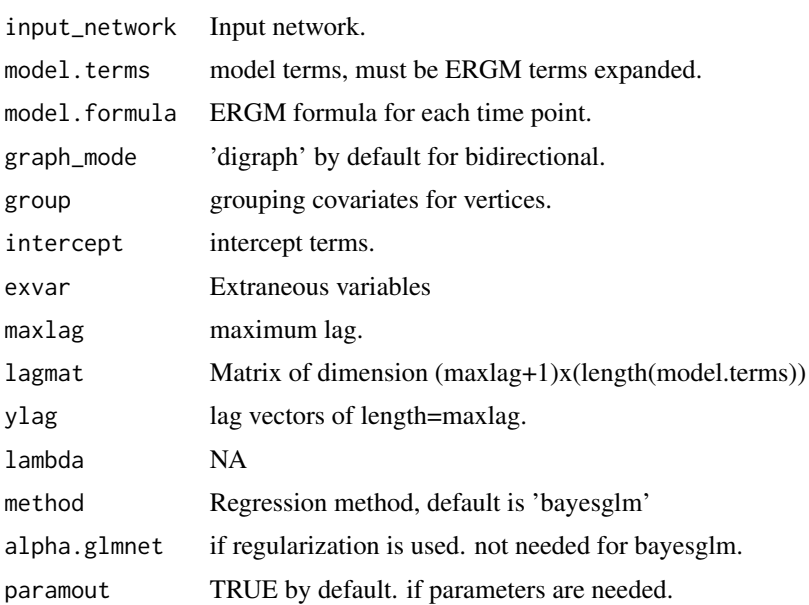

#### Value

list with elements: coef: coefficients mplematfull: full matrix of change statistics mplemat: subset of matrix of change statistics

#### Author(s)

Abhirup

#### Examples

```
## Not run:
input_network=rdNets[1:6]
model.terms=c("triadcensus.003", "triadcensus.012", "triadcensus.102", "triadcensus.021D", "gwesp");
model.formula = net~triadcensus(0:3)+gwesp(decay=0, fixed=FALSE, cutoff=30)-1;
graph_mode='digraph';
group='dnc';
alpha.glmnet=1
directed=TRUE;
method <- 'bayesglm'
maxlag < -3lambda=NA
intercept = c("edges")cdim <- length(model.terms)
lagmat <- matrix(sample(c(\emptyset,1),(maxlag+1)*cdim,replace = TRUE),ncol = cdim)
ylag <- rep(1,maxlag)
exvar <- NA
out <- paramEdge(input_network,model.terms, model.formula,
                graph_mode='digraph',group,intercept = c("edges"),exvar=NA,
                maxlag = 3,
                lagmat = matrix(sample(c(0,1),(maxlag+1)*cdim,
                                        replace = TRUE), ncol = cdim),
                ylag = rep(1,maxlag),
                lambda = NA, method='bayesglm',
                alpha.glmnet=1)
## End(Not run)
```
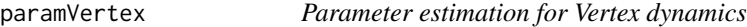

#### Description

Parameter estimation fro dynamic vertex case. The interface remaining almost identical to the static vertex one.

#### Usage

```
paramVertex(
  InputNetwork,
  VertexStatsvec = rep(1, nvertexstats),
  maxLag,
  VertexLag = rep(1, maxLag),
  VertexLagMatrix = matrix(1, maxLag, length(VertexStatsvec)),
  VertexModelGroup = NA,
  VertexAttLag = rep(1, maxLag),dayClass = NA,
  EdgeModelTerms,
  EdgeModelFormula,
```
<span id="page-17-0"></span>

#### paramVertex 19

```
EdgeGroup,
 EdgeIntercept = c("edges"),
 EdgeNetparam = NA,
 EdgeExvar = NA,
 EdgeLag = rep(1, maxLag),
 EdgeLagMatrix = matrix(1, maxLag, length(EdgeModelTerms)),
  regMethod = "bayesglm",
 paramout = FALSE
)
```
#### Arguments

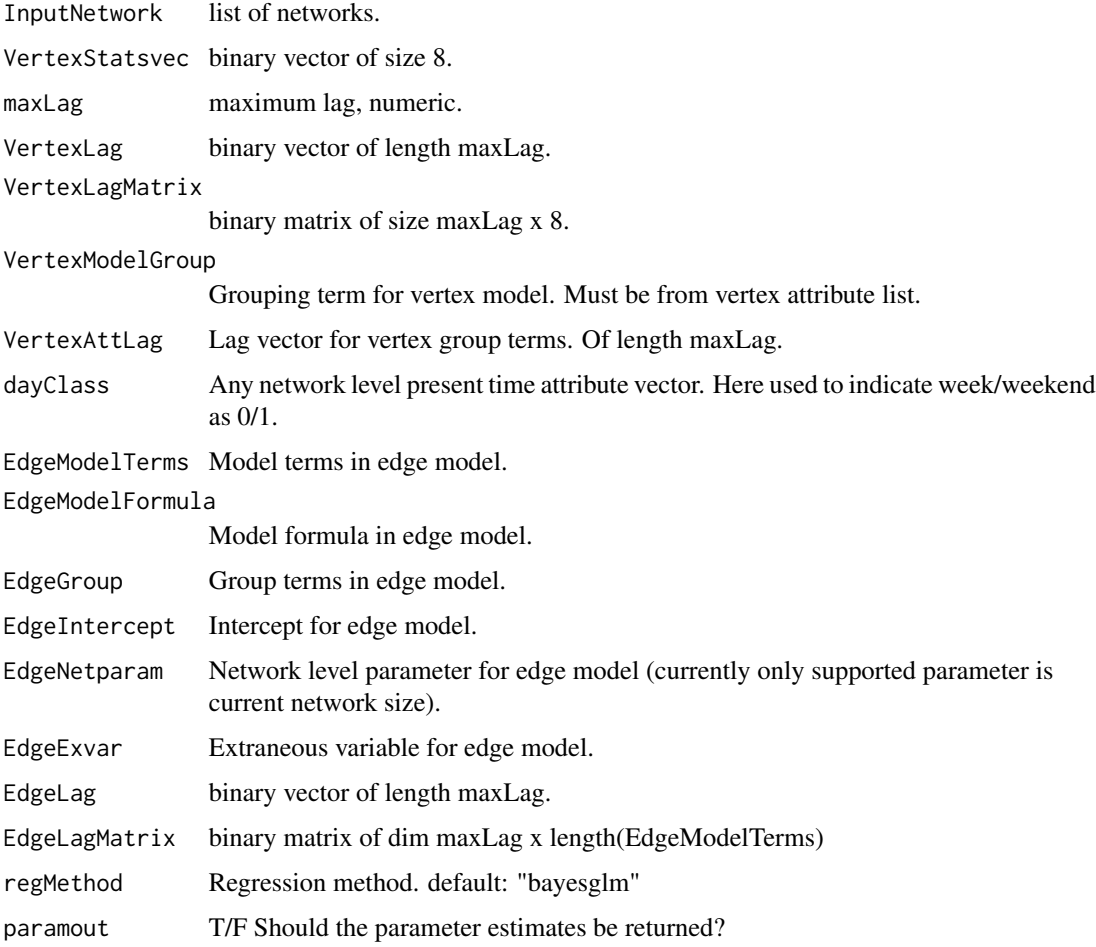

#### Details

The Vertex model parameter list is as follows (Freeman degree, In degree, Out degree, Eigen Centrality, Between centrality, Info centrality, Closeness centrality, log k cycles, log size). For more details about the definitions of the terms, please refer to the vertexstats.R file, which implements all of these. The definitions are in sna or igraph.

#### Value

list with following elements: EdgeCoef: edge coefficients. Edgemplematfull: MPLE matrix from edges. Edgemplemat: Subsetted MPLE matrix. VertexCoef: Coefficients from vertex. Vstats: Vertex statistics matrix. EdgePredictor0: Edge predictors with imputations with 0. EdgePredictor1: Edge predictors with imputations with 1. EdgePredictorNA: Edge predictors with imputations with NA. EdgeFit: Edge model. VertexStatsFull: Vertex statistics matrix, full. VertexFit: Vertex model.

#### Author(s)

Abhirup

```
nvertexstats <- 9
maxLag = 3VertexLag = rep(1, maxLag)
VertexLagMatrix <- matrix(0, maxLag, nvertexstats)
VertexLagMatrix[, c(4, 7)] <- 1
VertexLagMatrix[c(2,3),7] <- 0
getWeekend <- function(z){
    weekends <- c("Saturday", "Sunday")
    if(!network::is.network(z)){
        if(is.na(z)) return(NA)
    } else {
         zDay <- get.network.attribute(z, attrname = "day")
        out <- ifelse(zDay %in% weekends, 1, 0)
         return(out)
    }
}
dayClass <- numeric(length(beach))
for(i in seq_along(dayClass)) {
    dayClass[i] <- getWeekend(beach[[i]])
}
dayClass <- na.omit(dayClass)
out <- paramVertex(InputNetwork = beach,
                   maxLag = 3,
                   VertexStatsvec = rep(1, nvertexstats),
                   VertexModelGroup = "regular",
                   VertexLag = rep(1, maxLag),
```
#### <span id="page-20-0"></span>paramVertexOnly 21

```
VertexLagMatrix = VertexLagMatrix,
dayClass = dayClass,
EdgeModelTerms = NA,
EdgeModelFormula = NA,
EdgeGroup = NA,
EdgeIntercept = c("edges"),
EdgeNetparam = c("logSize"),
EdgeExvar = NA,
EdgeLag = c(1, 1, 0),
paramout = TRUE)
```
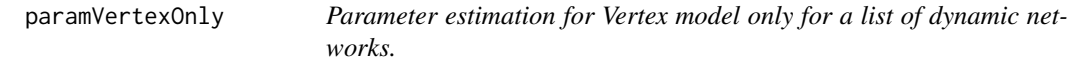

#### Description

Parameter estimation for Vertex model only for a list of dynamic networks.

#### Usage

```
paramVertexOnly(
  InputNetwork,
  VertexStatsvec = rep(1, nvertexstats),
  maxLag,
  VertexLag = rep(1, maxLag),
  VertexLagMatrix = matrix(1, maxLag, length(VertexStatsvec)),
  dayClass = NA,
  regMethod = "bayesglm"
\mathcal{L}
```
#### Arguments

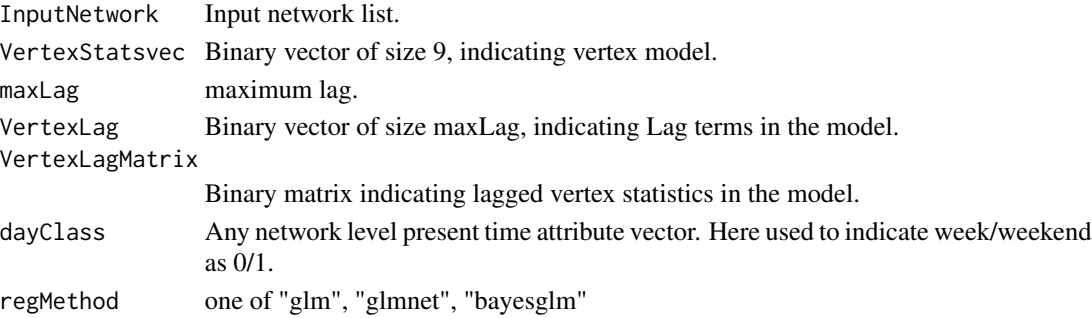

#### Value

List of 3 elements: VertexFit: Output from regEngine. VertexStats: Subsetted vertex stats matrix. VertexStatsFull: Full matrix of vertex stats.

#### Author(s)

Abhirup

#### Examples

```
nvertexstats <- 9
maxLag = 3VertexLag = rep(1, maxLag)
VertexLagMatrix <- matrix(0, maxLag, nvertexstats)
VertexLagMatrix[, c(4, 7)] <- 1
VertexLagMatrix[c(2,3),7] <- 0
getWeekend <- function(z){
    weekends <- c("Saturday", "Sunday")
    if(!network::is.network(z)){
        if(is.na(z)) return(NA)
    } else {
         zDay <- get.network.attribute(z, attrname = "day")
         out <- ifelse(zDay %in% weekends, 1, 0)
         return(out)
    }
}
## for(i in 1:31) print(getWeekend(beach[[i]]))
## generate a vector of network level exogenous variable
dayClass <- numeric(length(beach))
for(i in seq_along(dayClass)) {
    dayClass[i] <- getWeekend(beach[[i]])
}
out <- paramVertexOnly(InputNetwork = beach,
                       maxLag = 3,
                       VertexStatsvec = rep(1, nvertexstats),
                       VertexLag = rep(1, maxLag),
                       VertexLagMatrix = VertexLagMatrix,
                       dayClass = dayClass)
```
paramVertexOnlyGroup *Parameter estimation for Vertex model only for a list of dynamic networks.*

#### Description

Parameter estimation for Vertex model only for a list of dynamic networks.

#### Usage

```
paramVertexOnlyGroup(
  InputNetwork,
  VertexStatsvec = rep(1, nvertexstats),
  maxLag,
```
<span id="page-21-0"></span>

```
VertexModelGroup = NA,
  VertexLag = rep(1, maxLag),
 VertexAttLag = rep(1, maxLag),
 VertexLagMatrix = matrix(1, maxLag, length(VertexStatsvec)),
  regMethod = "bayesglm"
\mathcal{E}
```
#### Arguments

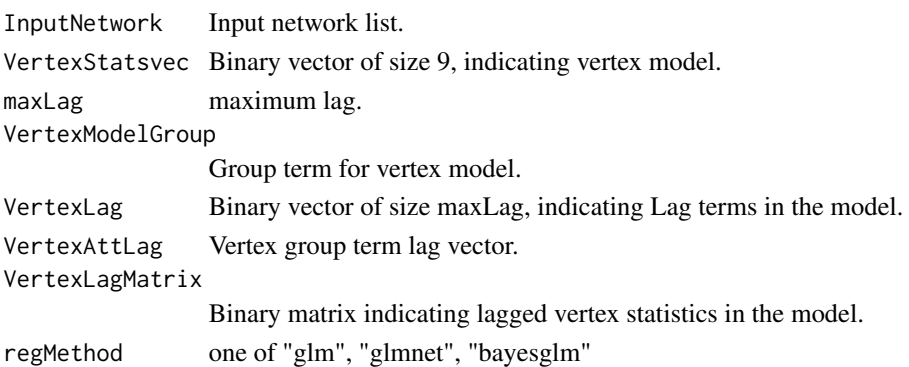

#### Value

List of 3 elements: VertexFit: Output from regEngine. VertexStats: Subsetted vertex stats matrix. VertexStatsFull: Full matrix of vertex stats.

#### Author(s)

Abhirup

```
nvertexstats <- 9
InputNetwork <- beach
maxLag < -3VertexStatsvec <- rep(1, nvertexstats)
VertexLag <- rep(1, maxLag)
regMethod <- "bayesglm"
VertexModelGroup <- "regular"
VertexLagMatrix <- matrix(0, maxLag, nvertexstats)
VertexLagMatrix[, c(4, 7)] <- 1
VertexLagMatrix[c(2,3),7] <- 0
Vout1 <- paramVertexOnlyGroup(InputNetwork = beach,
                          maxLag = maxLag,
                          VertexStatsvec = VertexStatsvec,
                          VertexModelGroup = VertexModelGroup,
                          VertexLag = VertexLag,
                          VertexLagMatrix = VertexLagMatrix)
summary(Vout1$VertexFit$fit)
```
<span id="page-23-0"></span>

#### Description

A data set of temporal inter and intra group blog citation network, with fixed number of vertex.

#### Usage

rdNets

#### Format

A list with 484 elements. Each element is a network of size 47 number of vertices.

#### Source

Butts, C. T. and B. R. Cross (2009). Change and external events in computer-mediated citation networks, English language weblogs and the 2004 u.s. electoral cycle. The Journal of Social Structure 10 (3), 1-29.

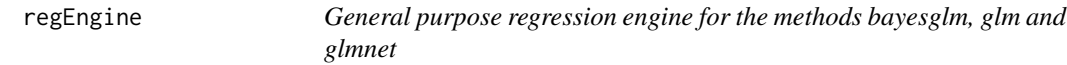

#### Description

General purpose regression engine for the methods bayesglm, glm and glmnet

#### Usage

```
regEngine(
 XYdata,
 method = "bayesglm",
 regIntercept = FALSE,
 lambda = NA,
  alpha = 1)
```
#### Arguments

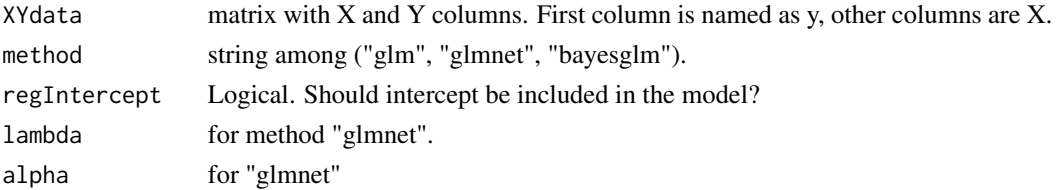

#### <span id="page-24-0"></span>vdegree 25

#### Value

list with elements: coef, se, lambda, fit (Coefficients, SE, lambda, if used, fit object.)

#### Author(s)

Abhirup

vdegree *vdegree*

#### Description

Calculates the degree of each vertices.

#### Usage

vdegree(x)

#### Arguments

x Adjacency matrix.

#### Details

Given a network as adjacency matrix, calculate degree stats for each vertex.

#### Value

vector of length number of vertices.

#### Author(s)

Abhirup

#### Examples

vdegree(beach[[1]][, ])

# <span id="page-25-0"></span>Index

∗ datasets beach, [2](#page-1-0) rdNets, [24](#page-23-0) beach, [2](#page-1-0) binaryPlot, [3](#page-2-0) clustCoef, [3](#page-2-0) engineEdge, [4](#page-3-0) engineEdgeBayes, [6](#page-5-0) engineEdgeNS, [8](#page-7-0) engineVertex, [10](#page-9-0) engineVertexNS, [13](#page-12-0) expdeg, [15](#page-14-0) ntriangles, [16](#page-15-0) paramEdge, [16](#page-15-0) paramVertex, [18](#page-17-0) paramVertexOnly, [21](#page-20-0) paramVertexOnlyGroup, [22](#page-21-0)

rdNets, [24](#page-23-0) regEngine, [24](#page-23-0)

vdegree, [25](#page-24-0)